#### **История и перспективы робототехники**

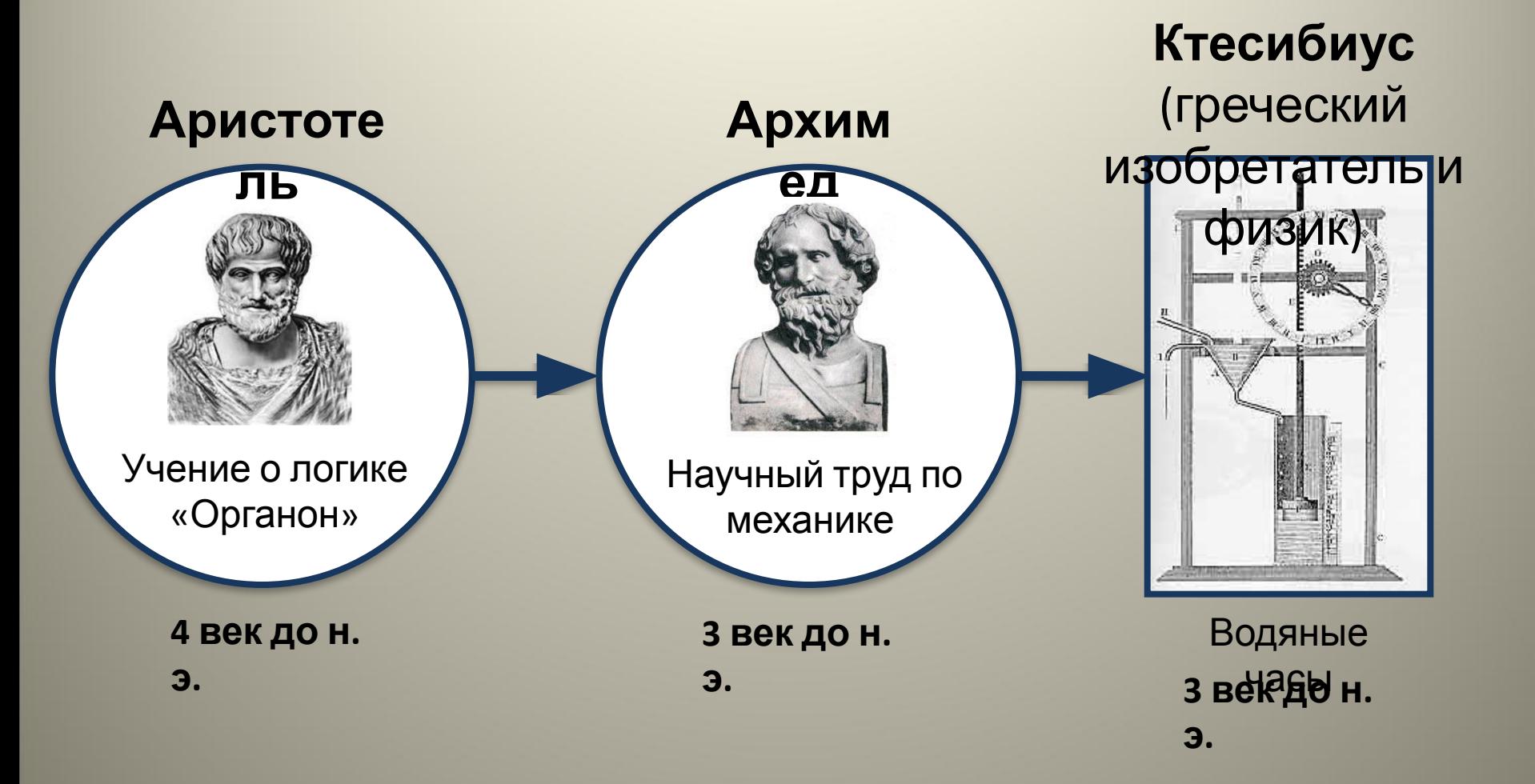

**1464** г. **Леонардо да Винчи** в возрасте 12 лет спроектировал автомат-гуманоид, способный совершать несколько движений, подобных человеческим.

**1833** г. **Чарльз Баббадж** изобрел вычислительную машину. Ему помогала первая женщинапрограммист Ада Ловелас.

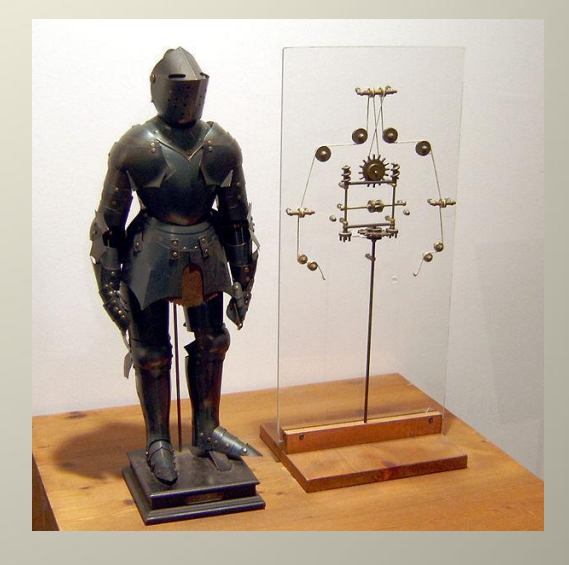

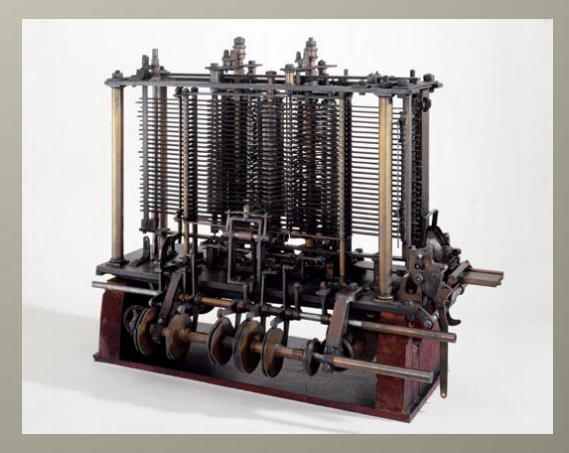

Слово «**робот**» впервые прозвучало в фантастической пьесе чешского писателя *Карела Чапека*. С этого момента понятие "робот" стало использоваться повсеместно.

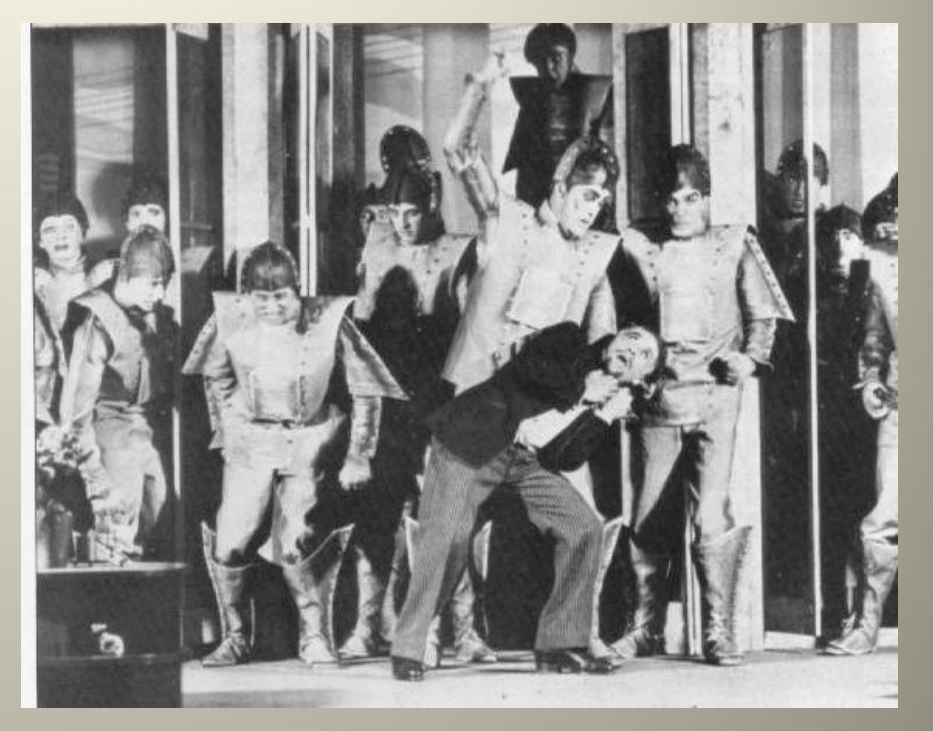

**1921** г. Универсальные роботы Россума - **Rossum's Universal Robots** (R.U.R.)

В **1940** г. **А. Азимов** написал короткие истории о роботе.

Три знаменитых правила поведения роботов из этой книги:

- 1.Робот не может травмировать человека или позволить человеку повредиться.
- 2.Робот должен слушаться любых приказов, отданных человеком, за исключением случаев, когда такие приказы противоречат Первому закону.
- 3.Робот должен защищать свое существование до тех пор, пока такая защита не вступает в противоречие с Первым или Вторым законами.

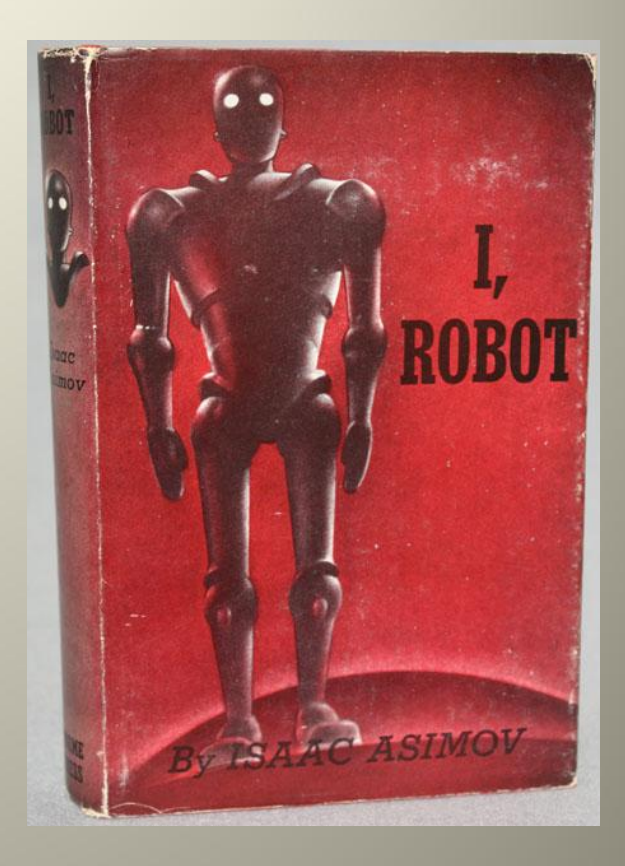

*Обложка первого издания книги "Я, Робот"* 

В **1949** г. английский ученый **Уильям Грей Уолтер** создал первого автономного робота, "**Черепахи**". Свое название они получили из-за их формы и медленного передвижения.

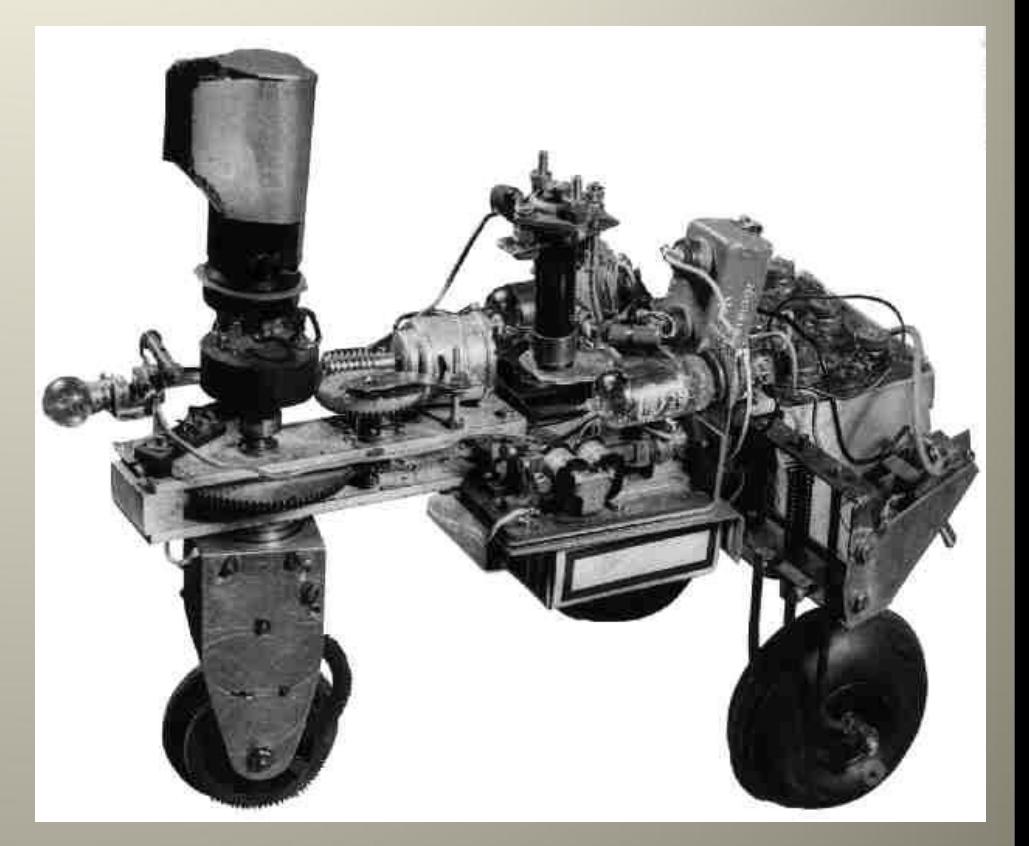

В **1970** г. с космодрома Байконур был запущен **Луноход 1**. Он сделал анализ лунного грунта.

Это был Первый дистанционно управляемый робот на другой планете или спутнике.

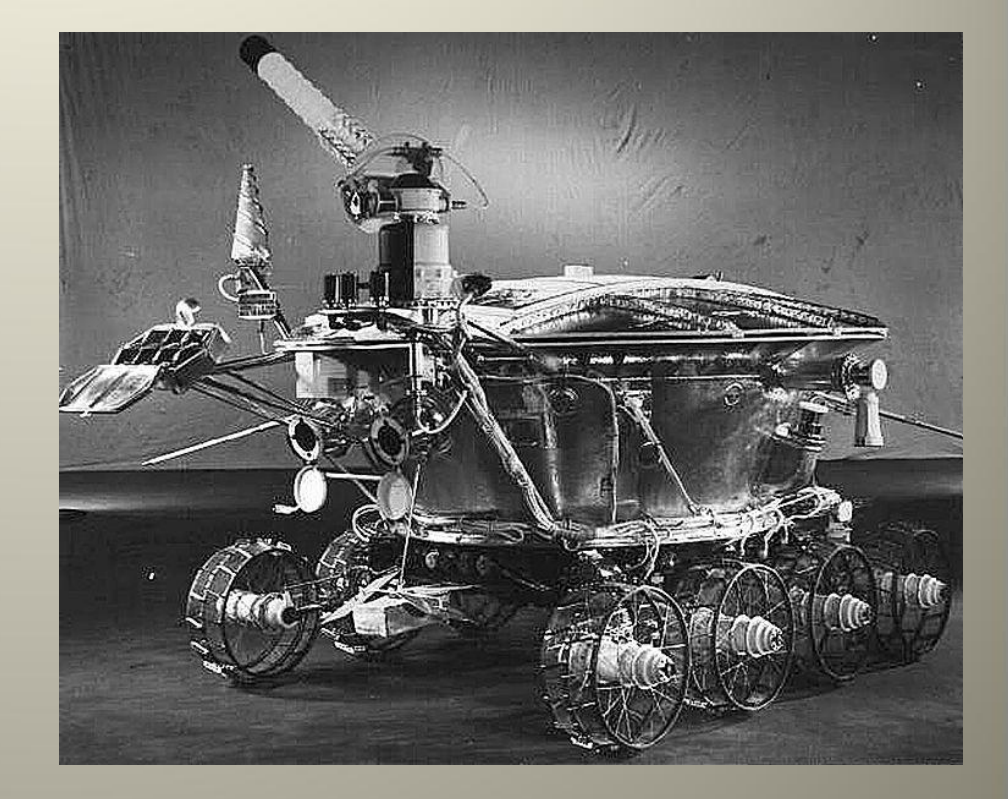

**1986** г. Honda начала программу исследований в робототехнике

**1996** г. Honda представила первого роботагуманоида **P3**.

**2000** г. Honda представила робота-гуманоида **ASIMO**.

ASIMO

**HONDA** 

#### **Компании-производители образовательных роботов**

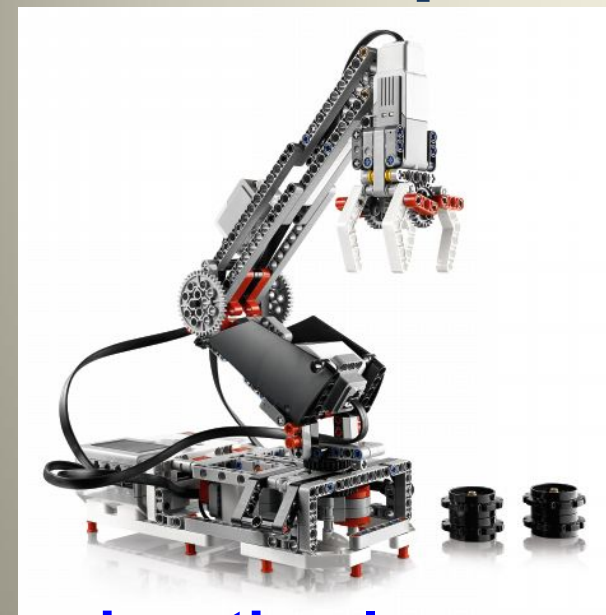

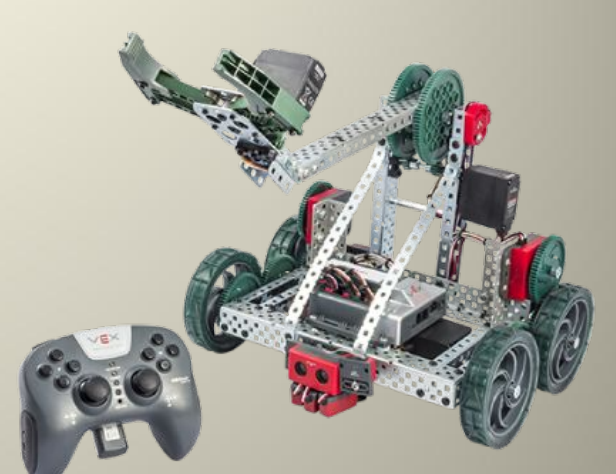

#### **vexrobotics**.co

m

#### **education**.**lego**.co m

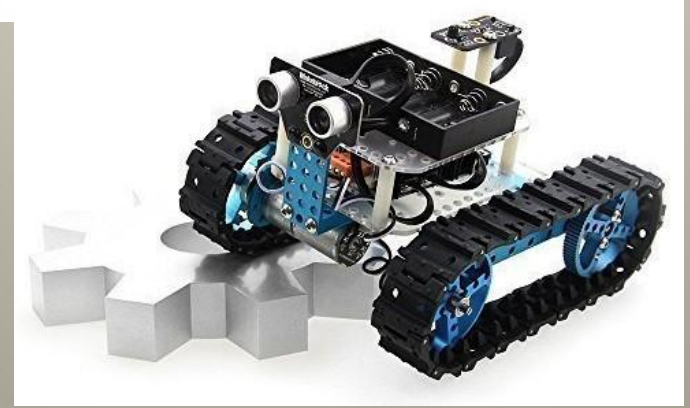

makeblock.com